**«Изучение программного обеспечения и приемов обработки числовой, текстовой и графической информации в курсе информатики основной школы в соответствии с ФГОС ООО»**

A ARCHITERY OF ASSESSMENT PROPERTY

Лектор: Петракова Ольга Викторовна, старший преподаватель кафедры ТОИ АлтГПУ

# Содержание лекции

#### **Блок «Теория»:**

История развития информационных технологий. Прикладное программное обеспечение и технологии обработки числовой, текстовой, графической информации: текстовые редакторы, табличные процессоры, графические редакторы, программы для разработки и просмотра презентаций.

#### **Блок «Методика»**

*Подходы к изучению темы* в курсе информатики в основной школе. *Выбор учебных задач* разных типов и сложности. Оценка достижения предметных результатов школьников по теме. Типы и виды заданий ОГЭ и ЕГЭ по темам: «Поиск текстовой информации и обработка текста средствами текстового редактора», «Вычисления средствами табличного процессора», «Разработка и представление презентаций»

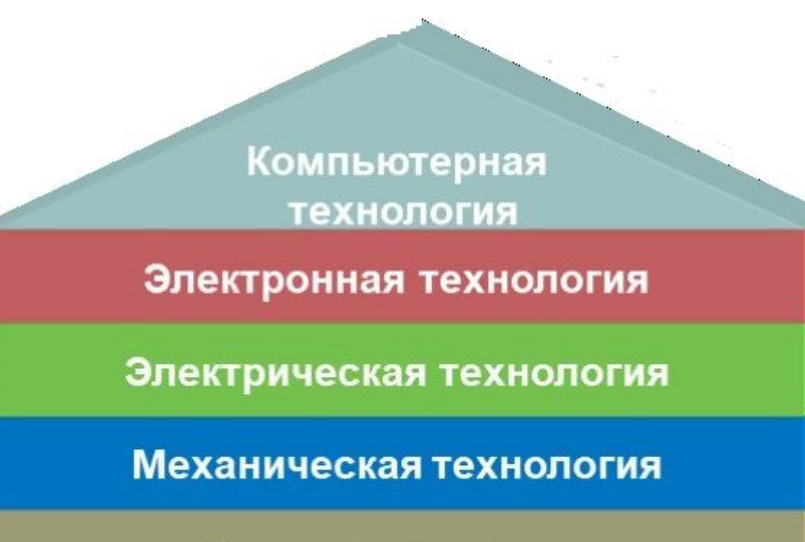

Ручная технология

**Программное обеспечение — это совокупность программ, хранящихся на устройствах долговременной памяти компьютера и предназначенных для массового использования**

**Задача → Выбор и инициализация программы → Работа**

**Изучение каждого прикладного программного средства должно раскрывать следующие его стороны: обрабатываемые данные, среда (интерфейс), режимы работы, команды управления.**

### **Приемы обработки числовой, текстовой и графической информации**

3 **Эти приемы первыми изучаются в базовом курсе, относящийся к содержательной линии «Информационные технологии». Текстовые информационные технологии относятся к числу наиболее часто используемых на практике. Области применения: подготовка текстовых документов, издательская деятельность.**

## **Выбор учебных задач для занятий**

Учитель должен ясно представлять последовательность педагогических целей, которые ставятся перед учащимися в процессе формирования умений и навыков для работы с программными средствами информационных технологий.

Для организации практической работы по данной теме можно использовать большую подборку заданий, приведенных соответствующем разделе пособия «Задачник-практикум» из УМК автора учебника. В зависимости от уровня подготовки учащихся можно воспользоваться информационными, практическими и контрольным модулями. Большинство авторов сегодня ориентируют данные модули на задания ОГЭ и ЕГЭ.

**Типы и виды заданий ОГЭ и ЕГЭ по теме «Поиск текстовой информации и обработка текста средствами текстового редактора», «Вычисления средствами табличного процессора», «Разработка и представление презентаций»**

**В электронную таблицу занесли данные о тестировании учеников. Необходимо:**

Откройте файл с данной электронной таблицей. На основании данных, содержащихся в этой таблице, ответьте на два вопроса.

1. Сколько учеников в Северо-Восточном округе (СВ) выбрали в качестве любимого предмета математику? Ответ на этот вопрос запишите в ячейку Н2 таблицы.

2. Каков средний тестовый балл у учеников Южного округа (Ю)? Ответ на этот вопрос запишите в ячейку Н3 таблицы с точностью два знака после запятой. 3. Постройте круговую диаграмму, отображающую соотношение числа участников, сдающих информатику, немецкий язык и обществознание. Левый верхний угол диаграммы разместите вблизи ячейки G6.

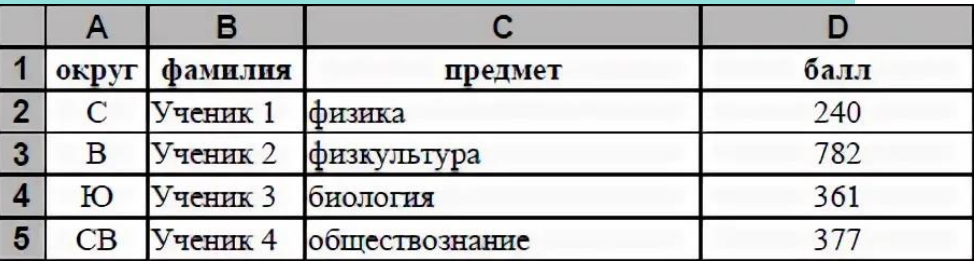

**Типы и виды заданий ОГЭ и ЕГЭ по теме Типы и виды заданий ОГЭ и ЕГЭ по теме «Поиск текстовой «Компьютер. Файловая система компьютера» информации и обработка текста средствами текстового редактора», «Вычисления средствами табличного процессора», «Разработка и представление презентаций»**

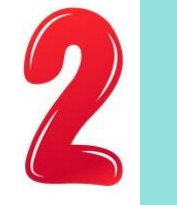

В одном из произведений И. С. Тургенева, текст которого приведён в подкаталоге **Тургенев** каталога **DEMO-12**, присутствует персонаж Базаров. С помощью поисковых средств операционной системы и текстового редактора выясните имя Базарова.

Выполните задание, распаковав архив на своём компьютере.

Создайте в текстовом редакторе документ и напишите в нём следующий текст, точно воспроизведя всё оформление текста, имеющееся в образце. Данный текст должен быть написан шрифтом размером 14 пунктов. Основной текст выровнен по ширине, и первая строка абзаца имеет отступ в 1 см. В тексте есть слова, выделенные жирным шрифтом, курсивом и подчеркиванием …

Смоленская область - субъект Российской Федерации, входит в состав Центрального федерального округа. Граничит с Московской, Калужской, Брянской, Псковской и Тверской областями России, а также с Могилёвской и Витебской областями Белоруссии.

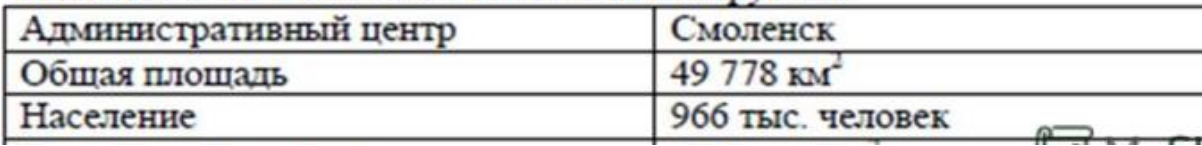